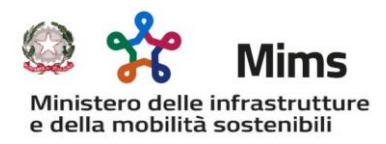

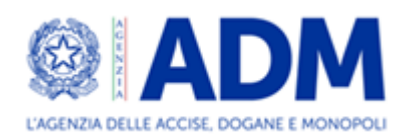

## **FAQ – RISTORO GASOLIO – n.2**

1. Siamo un'azienda con autocarri che trasporta merci in conto proprio, regolarmente iscritta all'albo. Abbiamo diritto a questa agevolazione?

**R:** No.

2. La pratica potrà essere inviata dalle ditte interessate senza intermediari ed utilizzando CNS o SPID del legale rappresentante. In più per chiedere se il credito d'imposta viene calcolato nella misura del 28% sull'imponibile gasolio relativo ai soli mezzi da euro 5 o superiore.?

**R:** Si, L'autenticazione può avvenire attraverso SPID, CIE e CNS, che sono gli strumenti di identificazione per accedere ai servizi online della PA. Possono, quindi, essere utilizzate SMART CARD per la lettura della CIE e della CNS. Per lo SPID non è necessaria una SMART CARD perché è uno strumento completamente dematerializzato. Il credito d'imposta viene calcolato nella misura del 28% sulla spesa al netto dell'IVA in modo automatico dalla piattaforma; di conseguenza bisogna inserire tutti gli importi al lordo dell'IVA per i veicoli di classe ambientale euro V o superiore.

3. Alcuni autotrasportatori ricevono fatture dalla ditta Union Tank (azienda tedesca con identificazione diretta in Italia) in formato cartaceo, l'assenza dell'identificativo SDI preclude la fruizione del credito d'imposta su tali fatture?

Se un autotrasportatore è dotato di distributore privato, quale saranno le metodologie da usare se, allo stesso distributore oltre ai mezzi euro 5 e 6 si riforniscono mezzi di categoria euro inferiore o addirittura autovetture a gasolio.

Abbiamo guardato i files di esempio in excel e sono sorti dei dubbi sulla compilazione del file targhe, l'esempio cita Identificativo SDI fattura – targa ecc. ecc. ma, se nel caso di distributore privato con es. 9 mezzi dovranno essere compilate 9 righe distinte con l'indicazione dello stesso codice SDI che fa riferimento al rifornimento globale del distributore per esempio 20.000 litri? Quindi dovranno essere indicate tante righe quanti sono i mezzi per tante volte quanti sono i rifornimenti del distributore privato? Se quindi per esempio i mezzi sono 9 e le fatture sono 9 saranno necessarie 81 righi? Così sembrerebbe estremamente complicato?

**R:** In questo caso nel campo fattura dovrà essere riportato il numero della fattura estera, con il prefisso "net-" (ad esempio la fattura 1067542 dovrà essere inserita come "net-1067542"). Anche in questo caso l'importo dovrà essere inserito necessariamente al lordo dell'IVA.

Il file fatture va compilato inserendo nella colonna "importo fattura" gli importi delle singole fatture al lordo dell'IVA. Nella colonna "Importo a rimborso" vanno inseriti gli importi, sempre al lordo dell'IVA, riferiti ai veicoli ammessi a contributo (Euro V ed Euro VI superiori a 7,5 ton), anche da distributore privato.

Nel file targhe, per ogni singola fattura, devono essere inserite le targhe dei mezzi (di categoria euro V o superiore) che sono stati riforniti con il gasolio acquistato con quella fattura. Pertanto se l'impresa ha nove veicoli che sono stati riforniti con gasolio acquistato con nove diverse fatture, dovrà necessariamente utilizzare 81 righe.

4. Nel caso in cui i mezzi vengano alimentati tramite distributore privato, come si procede all'attribuzione dei costi fruibili se allo stesso distributore si riforniscono o mezzi di classe euro inferiore (in questo caso è comunque possibile risalire ai viaggi effettuati) o di autovetture alimentate a gasolio nel qual caso diventa impossibile arrivare ad avere delle risultanze tali da poter opporre ad un eventuale controllo sulla correttezza dell'istanza.

Abbiamo intravisto i files excel di esempio ma, se i mezzi si riforniscono da un distributore privato e ad esempio sono 7, nel file dedicato alle targhe dovranno essere indicate le sette targhe con riferimento allo stesso identificativo SDI? Nel caso in oggetto ci sono più fatture ricevute per il rifornimento del distributore privato e più mezzi che si riforniscono, quindi dovranno essere indicate tante?

**R:** Fermo restando la necessità di inserire gli importi al lordo dell'IVA, si può risalire al singolo rifornimento attraverso i litri riforniti ai soli veicoli euro V o superiore. Il file targhe va compilato riportando gli identificativi delle fatture, con accanto le targhe dei mezzi riforniti (una riga per ogni targa).

5. In merito alla compilazione del file excel "targhe", il decreto stabilisce che debba essere compilata: "una riga per ogni targa indicata in fattura". Pertanto, in caso di cisterna ad uso privato, se un'azienda ha 10 targhe bisogna ripetere l'identificativo SDI della fattura per 10 volte in corrispondenza di ogni targa? E nel caso di 100, 200 targhe, che succede? Questo rischia di rendere il file molto pesante con tempi di caricamento più lunghi, svantaggiando le imprese che hanno flotte numerose?

**R:** Il file targhe va compilato riportando gli identificativi delle fatture, con accanto le targhe dei mezzi riforniti (una riga per ogni targa).

6. Buon giorno, si possono considerare tutte le fatture di acquisto carburante dell'intero primo trimestre oppure, come per la carbon tax, sono da escludere quelle con data dal 22 marzo al 31 marzo?

**R:** Le fatture si possono riferire all'intero trimestre 2022.

7. Buongiorno, avrei necessità di sapere se all'interno della piattaforma le fatture sono già disponibili ed eventualmente va selezionato quelle relative ai carburanti o se vanno inserite direttamente?

**R:** E' necessario inserire sia nel file fatture che nel file targhe l'identificativo SDI delle fatture.

8. Si parla di ristoro sul netto di IVA, i dati da inserire nelle tabelle (in un formato CSV che Office365 aggiornato non ha) sono al lordo, da FAQ chiarimenti del 05/08? È corretto?

**R:** Si, solo importi al lordo dell'IVA.

9. CARB per le sole ft che riportano all'interno la targa del veicolo rifornito, ma in caso di dettaglio allegato alla ft con le targhe (tipico esempio di flotta e non veicolo singolo) quindi è NO CARB (nonostante la dicitura CARB nei metadati della ft)?

**R:** Se sono indicate le targhe la fattura è di tipo CARB.

10.Poca chiarezza su indirizzo web MIMS e ADM per indicazione dell'apertura del portale?

## **R:**

Per quanto MIMS: [https://www.mit.gov.it/documentazione/autotrasporto-merci-decreto-direttoriale-](https://www.mit.gov.it/documentazione/autotrasporto-merci-decreto-direttoriale-324-del-29-luglio-2022-modalita-di)[324-del-29-luglio-2022-modalita-di](https://www.mit.gov.it/documentazione/autotrasporto-merci-decreto-direttoriale-324-del-29-luglio-2022-modalita-di) Per quanto ADM: <https://www.adm.gov.it/portale/-/credito-d-imposta-per-gli-autotrasportatori>

11. Le risorse sono sufficienti per coprire il totale delle aziende o sarà una gara al primo che arriva senza avere idea di data di apertura, a ferragosto per di più?!

**R:** E' previsto il riconoscimento delle istanze sulla base dell'arrivo cronologico delle stesse.

12.Periodo fatture – in più FAQ si risponde che sono ammesse a rimborso le fatture emesse nel primo trimestre. Quindi sono escluse le fatture datate aprile riferite ad un rifornimento di marzo? Sono da escludere quelle datate marzo che arrivano a SDI in aprile? Sarebbe forse utile proporre degli esempi chiarificatori.

**R:** Più volte è stato chiarito che saranno accolte fatture datate nel primo trimestre.

13.Il formato CSV indicato nelle FAQ 4 e 41 parlano di salvataggio in formato CSV "con separatore di campo", ma tra le 4 modalità che propone excel non esiste "con separatore di campo" ed esiste invece "con separatore di elenco". Si può sapere quale tra le 4 proposte è quella da scegliere? **R:** in questo caso scegliere formato CSV "con separatore di elenco".

14.Veicoli ammessi a ristoro - FAQ 40 ammette i veicoli con gruppi frigoriferi si chiede: il limite di 1 km/litro (previsto per rimborso accise trimestrale ordinario) come parametro al di sotto del quale non si può scendere è previsto da ADM anche per questa misura ristoro gasolio?

**R:** Si tratta di due misure diverse, in questo caso non ci sono limiti.

15. FAQ 42. Dove è la fonte di diritto che impedisce loro di avere il ristoro del 28%? Si tratta di un principio generale?

**R:** Sulla base della risposta della Commissione e anche su esplicita richiesta verbale è previsto il ristoro per crediti fiscali sorti nel 2022.

16.Nelle risposte alle faq insistono con l'obbligo della creazione di file .csv, quindi scarterei a priori i file .txt con tabulazioni. Inoltre insistono con questo .csv con separatori di campo. Ho provato a salvare in csv con separatori di elenco e vedo che il separatore usato è il punto e virgola. Mi viene da pensare che comunque vada bene, ma sinceramente non vorrei rischiare scarti massivi. Se fosse possibile porre un quesito all'agenzia magari riusciremmo ad ottenere una rassicurazione.

**R:** può essere utilizzato il formato .CSV con separatore di elenco. Non può essere utilizzato il formato .TXT.

17.Come si compila il file fatture nel caso di una fattura che contiene: rifornimento carburante con targa, rifornimento carburante senza targa e rifornimento adblue? 1 opzione: Si inserisce una sola riga che contiene: SDI, CARB, importo totale della fattura e nell'importo a rimborso è dato da importo totale della fattura sottratto il costo dell'adblue?

2 opzione: Si inseriscono due righe: prima contiene: SDI, CARB, importo totale della fattura e nell'importo a rimborso è dato da importo totale della fattura sottratto il costo dell'adblue; la seconda riga contiene: SDI, NOCARB, importo totale della fattura e nell'importo a rimborso è dato da importo totale della fattura sottratto il costo dell'adblue. (in questo modo viene riportato due volte lo stesso importo a rimborso)?

**R**: Si inseriscono due righe. La prima contiene: SDI, CARB, importo totale della fattura e nell'importo a rimborso si inserisce l'importo totale della fattura sottratto il costo del rifornimento carburante senza targa e dell'adblue; la seconda riga contiene: SDI, NOCARB, importo totale della fattura e nell'importo a rimborso si inserisce l'importo totale della fattura sottratto il costo del rifornimento carburante con targa e dell'adblue

18. Fattura rifornimento cisterne. Quando vado a compilare il file fatture inserisco l'importo totale della fattura. Quando compilo il file targhe può capitare che abbia usufruito di quel rifornimento anche un automezzo che non è EURO V (ma inferiore), quindi non rientra nell'agevolazione, come riuscite a capire l'importo totale per calcolare il credito? O l'azienda nel compilare i file deve inserire qualcosa per far capire che l'importo di quella fattura non va tutto calcolato?

**R**: Nel file fatture occorre inserire, per ciascuna fattura, anche l'importo richiesto a rimborso, cioè quello ottenuto dal totale della fattura detratta la spesa dei veicoli non rientranti nel beneficio. Come riusciremo a capire l'importo totale del credito? Rientra nelle usuali attività di verifica e controllo.

19. La piattaforma per accedere al contributo come funziona. Non riusciamo a trovarla Come possiamo fare?

**R**: la data di entrata in funzione della piattaforma deve essere ancora comunicata.

20.Vorrei sapere se gli importi da indicare a ristoro per targa e per fattura devono essere solo imponibili o devono includere l'iva. in particolare, per fatture di acquisto non imponibili per lettera di intento, bisogna comunque calcolare l'importo con iva o bisogna?

**R**: Occorre inserire tutti gli importi al lordo dell'IVA.

21.In relazione al file fatture indicato al comma 8, dell'art. 5 del DD324/2022 si richiedono chiarimenti sul tipo fattura CARB/NO CARB. Tale dato è specificato nella sezione "Codifica Articolo - Tipo "della fattura elettronica. Laddove in tale campo non sia indicato CARB ma trattasi comunque di fattura di acquisto di gasolio è possibile utilizzare nel file la descrizione CARB?

**R**: La voce "NO CARB" deve essere inserita nel caso in cui nella fattura non sia inserita la targa/targhe dei veicoli.

22.Pongo un'altra domanda: nella compilazione del file .csv non è necessario riportare in calce la somma degli importi??

**R**: NO.

23.Devono essere inserite le fatture emesse nel primo trimestre 2022. Da ciò ne deduciamo che dobbiamo considerare solo le fatture datate 01/01/22-31/03/2022 a prescindere dalla competenza del rifornimento. Per cui vanno considerate anche le fatture differite emesse con data gennaio 2022 riferite a rifornimenti di dicembre 2021 ed escludere quelle con data aprile riferite a rifornimenti di marzo?

**R**: SI

24.Nel caso delle cisterne da cui attingono sia mezzi ammessi al beneficio che mezzi non ammessi è stato chiarito che sia indicativo il numero dei litri di rifornimento. Non essendo possibile da una singola fattura definire quanti litri siano riferiti a mezzi ammessi e quanti a mezzi esclusi, si ritiene corretto utilizzare lo stesso criterio adottato per le domande di rimborso accise (es. stime, proporzioni in base ai km, ecc.)?

**R**: SI, è importante inserire gli importi della spesa riferita ai soli veicoli ammessi al rimborso.

25.Chiedo se è necessario presentare apposita istanza per l'accesso al credito e nel caso, le modalità e i termini di presentazione previsti.?

**R**: La richiesta è effettuata attraverso apposita piattaforma.

26.Desideriamo sapere quando verrà pubblicato il sito con il quale inserire la domanda di rimborso delle accise per il 1° trim 2022 se questo sito sarà nell'ambito della struttura di agenzia dogane e monopoli oppure sarà autonomo.?

**R**: L'apertura della piattaforma e le modalità di accesso saranno rese note attraverso apposito avviso che verrà pubblicato sia nel sito del Ministero delle Infrastrutture e della Mobilità Sostenibili che nel sito dell'Agenzia delle Dogane e dei Monopoli.

27. L'identificativo NO CARB deve essere riportato accanto a tutte le fatture che non riportano al loro interno l'identificativo della targa del veicolo rifornito. Le nostre sono fatture di carburante per riempire la cisterna. E' corretto inserire l'identificativo NO CARB?.?

**R**: SI.

28.Buongiorno, nelle risposte alle domande relative al ristoro gasolio è stato dichiarato che il formato da usare per i file targhe e fatture è .CSV (con separatore di campo). Non riesco a trovare da nessuna parte questo tipo di formato specifico, i formati CSV tra cui ho la possibilità di scegliere sono i seguenti: CSV UTF-8 (delimitato da virgole) CSV (delimitato dal separatore di elenco) CSV (Macintosh) CSV (MS-DOS) Qual è il formato corretto? Grazie

**R**: CSV (delimitato dal separatore di elenco).

29.Buongiorno, siamo con la presente, a chiedere cortesemente link per accesso alla piattaforma per la presentazione della domanda per ottenere Credito d'imposta per gli autotrasportatori. (Art.3 del DL 17/05/2022, n.50).

Si fa presente che nel sito web delle adm.gov., non si riesce a trovare e nemmeno nelle istruzioni tra modulo contributo, video processo e i faq.

**R**: Tutte le informazioni sono reperibili alle seguenti pagine: Per quanto MIMS: [https://www.mit.gov.it/documentazione/autotrasporto-merci-decreto-direttoriale-](https://www.mit.gov.it/documentazione/autotrasporto-merci-decreto-direttoriale-324-del-29-luglio-2022-modalita-di)[324-del-29-luglio-2022-modalita-di](https://www.mit.gov.it/documentazione/autotrasporto-merci-decreto-direttoriale-324-del-29-luglio-2022-modalita-di) Per quanto ADM: <https://www.adm.gov.it/portale/-/credito-d-imposta-per-gli-autotrasportatori>

30. In merito a quanto specificato nelle risposte relative alle fatture di DKV e UTA non presenti sullo SDI, viene più volte ribadito che gli importi da indicare sono al lordo dell'Iva. Le fatture ricevute da DKV relativamente ai rifornimenti effettuati in Italia non riportano l'Iva ma indicano la dicitura "Cessione di beni ai sensi dell'art. 7-bis del DPR 633/1972 con applicazione dell'inversione contabile ai sensi dell'art. 17, comma 2 del DPR 633/1972". Nel file "FATTURE" si dovrà indicare l'importo presente in fattura (senza Iva) o bisogna calcolare la relativa imposta ed inserire anche quella in fattura?

**R**: Come più volte specificato, l'importo dovrà essere indicato al lordo dell'IVA al 22%.

31. La presente per chiarimenti in merito al credito di imposta del 28% (della spesa di carburante) disposto a favore degli autotrasportatori ex decreto-legge n. 50 del 2022. Si chiede se l'importo del gasolio da indicare nei file previsti per il calcolo del beneficio del 28% debba comprendere (o escludere), anche l'importo delle accise. Ciò in quanto per il primo trimestre 2022 è stato riconosciuto il credito d'imposta accise sulle medesime fatture da dichiarare per il bonus del 28%. Più precisamente, il credito accise è stato riconosciuto sulle fatture dal primo gennaio al 21 marzo 2022 e quindi, nel caso non vada incluso l'importo delle accise ai fini del calcolo del 28%, andrebbe presa in considerazione la spesa accise dal 22 al 31 marzo 2022?

**R**: L'importo da indicare nel file fatture, quale importo fattura, è il lordo della fattura di acquisto del gasolio. Eventuali crediti riconosciuti per le accise non devono essere decurtati.

- 32.Nella versione Excel presente su Office 2019, ci sono tre tipologie di formato CSV: CSV (delimitato dal separatore di elenco); CSV (Macintosh); CSV (MS-DOS). Quale tra queste tre deve essere utilizzata?
	- **R**: CSV (delimitato da separatore di elenco)

33.Per quanto riguarda le fatture NO CARB, è stato specificato che va utilizzato nei casi in cui non sono presenti le targhe all'interno della fattura. Si chiede conferma del fatto che le fatture NO CARB siano comunque computabili ai fini della concessione del beneficio.

**R**: Le fatture NO CARB sono ammesse a ristoro per l'importo relativo ai costi sostenuti per l'acquisto di gasolio utilizzato su veicoli euro V ed euro VI.

34. Sempre sulla specifica CARB – NO CARB, siamo a richiedere quale specifica vada indicata se all'interno della fattura elettronica non vengono indicati i singoli rifornimenti ma vi è un riepilogo, mentre il dettaglio delle targhe rifornite è presente nella fattura in pdf scaricabile dal portale della compagnia o in alcuni casi come allegato pdf della fattura stessa.

**R**: CARB.

35.Visto quanto disposto dall'art. 9 del DL 115/2022 relativamente alle disposizioni urgenti in materia di trasporto riconosciuto all'autotrasporto conto terzi, sono a chiedere vostro parere se, il contributo previsto dalla legge sopra richiamata, può essere fruito anche dall'autotrasporto conto proprio.

Preciso che la società scrivente è titolare di regolare licenza di autotrasporto conto proprio, in quanto tramite propri mezzi effettua consegne di merci di propria produzione (la società scrivente produce e commercializza vini a proprio marchio). Pertanto con i nostri mezzi effettuiamo la stessa attività che effettua il trasportatore titolare di licenza conto terzi al quale è riconosciuto - senza alcun dubbio - il contributo di cui all'art. 9 del DL 115/2022.

R: Questa norma si riferisce al trasporto passeggeri, che sarà oggetto di separata procedura.

36.Chiarire la FAQ 12 e relativa risposta. Non esiste l'obbligo di registrazione per tali tipi di contratti. Sempre l'ADM ha chiarito la cosa per l'accisa e anche il MIMS per il rilascio delle copie conformi delle licenze comunitarie non obbliga più alla registrazione. Per fare un esempio pratico: i muletti dei grossi venditori di veicoli forniti in caso di sinistro o simili non hanno mai i contratti registrati. Tra l'altro è scritto "regolarmente" non "obbligatoriamente" e la regola di un contratto di Locazione Senza Conducente è che non è obbligatoria la registrazione nemmeno ai fini del principio di solidarietà per il Codice della Strada.

**R:** Nel ristoro in esame è stata chiesta espressamente la registrazione dei contratti al fine di poter eseguire controlli sulle targhe inserite ed in particolare per targhe estere se i contratti sono stipulati con società estere. Inoltre la registrazione del contratto garantisce la data certa di validità dello stesso nella finestra temporale in cui sono ammessi i ristori.

37.Relativamente al file "targhe" e all'inserimento della opzione "NOLEGGIO SI/NO", si fa presente che la legge non prevede l'obbligatorietà della registrazione del contratto in caso di noleggio dei mezzi senza conducente. Si richiede, pertanto, la possibilità di ottenere il beneficio anche per i mezzi noleggiati con regolare contratto non registrato.?

**R**: La richiesta di registrazione è stata inserita al fine di poter effettuare controlli sui veicoli non di proprietà dell'impresa e per avere la certezza dell'avvenuta stipula del contratto nel periodo indicato dalla misura.

38. Se nel trimestre sono state emesse delle fatture di acconto, per il gasolio, dal distributore e una fattura finale di riepilogo del mese, dove vengono stornate le fatture di acconto. E' necessario inserire nei file "targhe" e "fatture" anche le fatture di acconto? se si devono essere inserite come fatture "no carb"?

**R**: SI. Utilizzare NO CARB se nella fattura di riepilogo non ci sono le targhe.

Roma, 26 agosto 2022